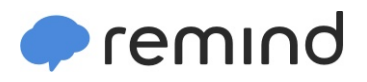

## **Sign up for important updates from Mr. McKinney.**

Get information for **Louisville High School** right on your phone—not on handouts.

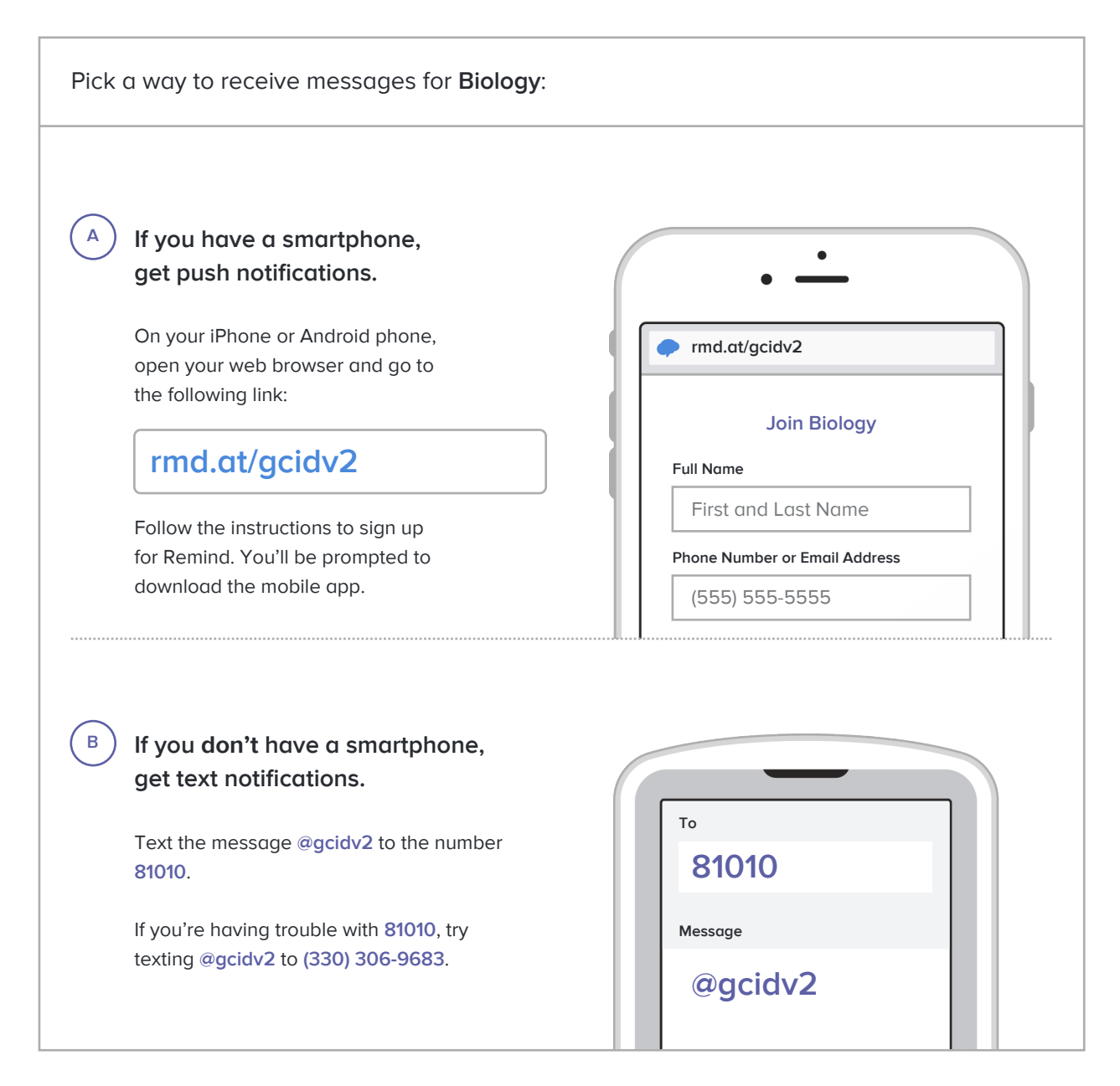

**Don't have a mobile phone?** Go to **[rmd.at/gcidv2](http://rmd.at/gcidv2)** on a desktop computer to sign up for email notifications.